## CS 121 – Lab #14 – Debug me

On the class Website, you should find a Python program called mystery.py. Open this program in Anaconda Spyder as usual. You should also download the .txt files because these may be used as input to the program.

The program, as written, contains some errors. Your job is to fix the errors so that the program will run smoothly. For each error that you find and correct, write it down in the table below:

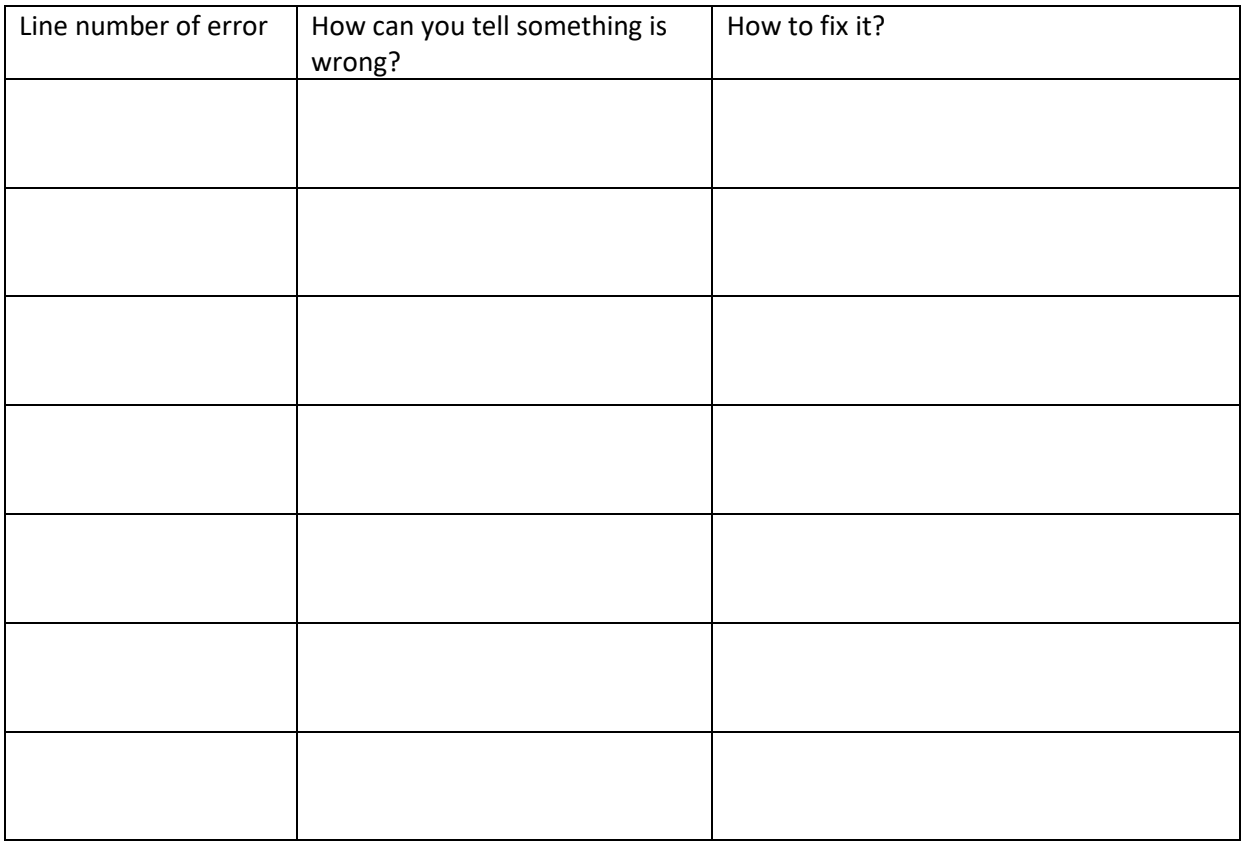

Finally, now that you can get the program to run, look carefully at the output. Describe the purpose of the program.